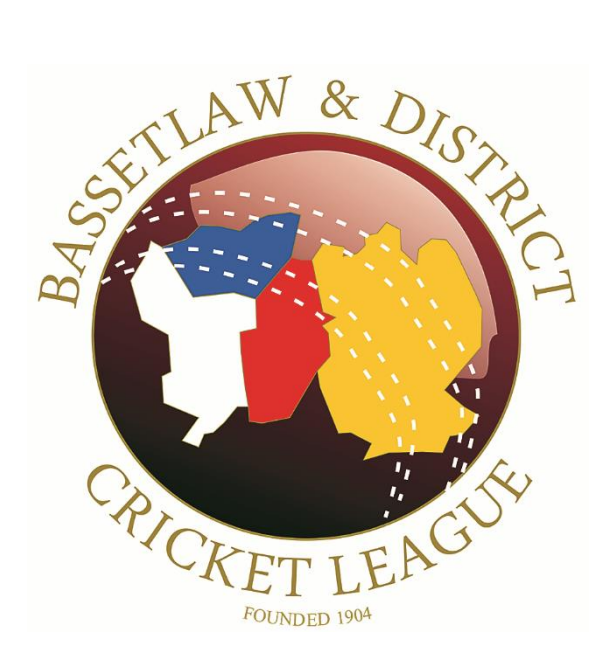

# **Zoom Installation Guide**

**www.bdcl.org.uk**

## **Zoom**

BDCL meetings and AGM, when required are held using the Zoom video platform. The following documents installation for Windows, Android, and iOS devices.

### **Windows Installation**

From your browser of choice, browse t[o http://zoom.us.](http://zoom.us/)

Once at the page, scroll to the bottom…

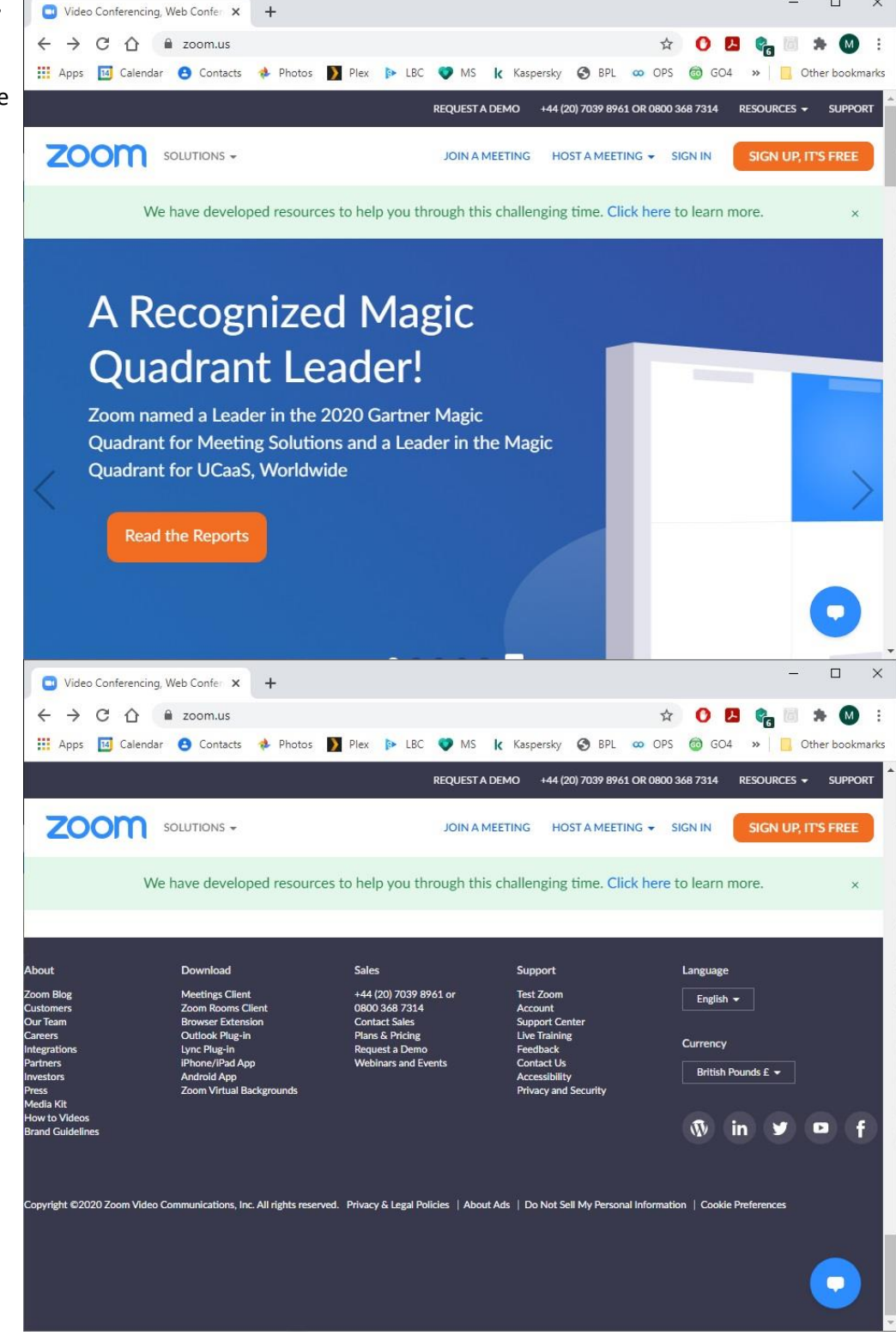

 $\Box$  $\times$ 

…and under 'Download' click 'Meetings Client'.

#### Under 'Zoom Client for Meetings', click 'Download'.

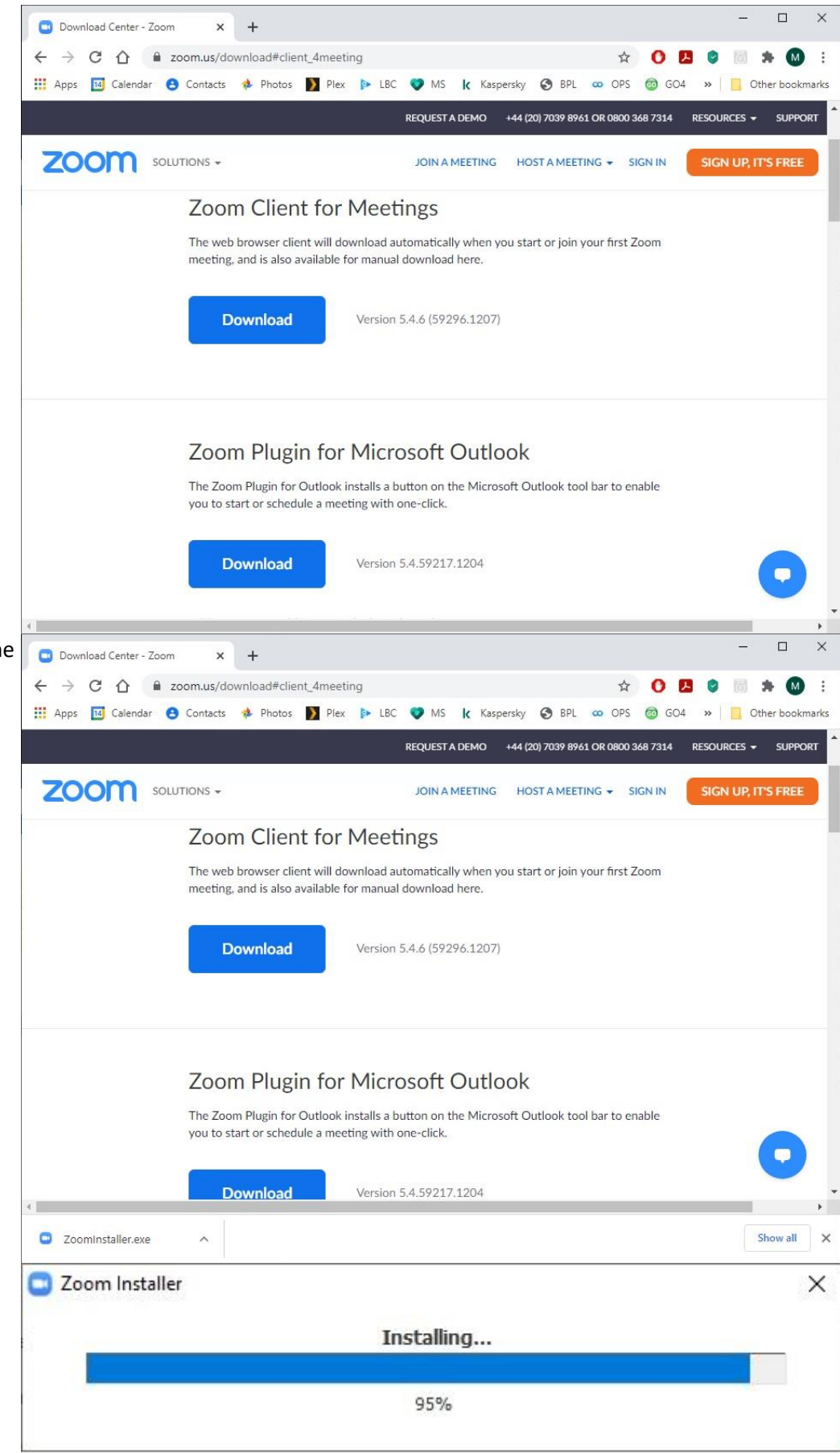

Once downloaded, click on the 'up Arrow' then 'Open'.

If this option is not available, browse to your downloads folder and double click 'Zoominstaller.exe'.

Zoom installs and shows progress…

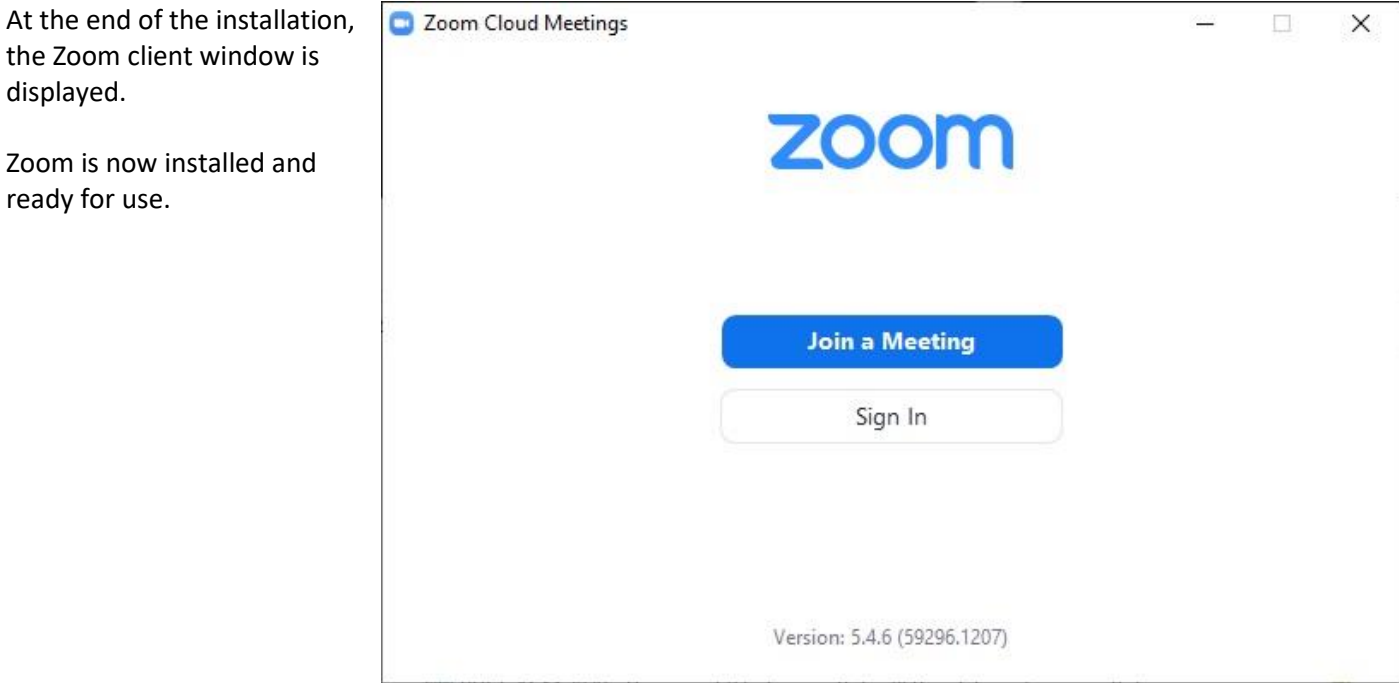

### **Android Installation**

Open the Google Play Store…

…and search for 'Zoom'.

Click 'Install'.

#### $09:42$  O  $\equiv$  Search for apps & g...  $\downarrow$  (M) For you Top charts Categories Edit Give back this<br>holiday season M Browse apps & more **ANE** COVID-19 exposure notifications á  $10<sub>da</sub>$ NHS COVID-19 NHS COVID-19<br>Department of Health and... Open<br>40★ ■ PEGI 3  $\begin{bmatrix} \hline \text{MTIS} \\ \text{covio-19} \end{bmatrix}$ Ads Suggested for you Ы  $\blacktriangleright$  $\hat{\mathcal{D}}$  $\overline{\mathcal{L}}$ <br>Games Apps Movies & TV Books  $\triangleleft$  $09:42$  O  $\mathbb{N} \ast \, \text{\textcircled{a}}\ \text{and}\ \text{CD}$  $Q \qquad \ Q$  $\leftarrow$ zoom ZOOM Cloud Meetings<br>zoom.us Install  $\Box$  $3.6*$ <br>1M revier 500M+<br>Downloads  $\frac{3}{PEG13}$ E **NA**  $\frac{1}{16}$ a free HD mer up to 10 You might also like  $\rightarrow$  $|T|$ W Microsoft Teams Microsoft Word: Microsoft Excel: Mi<br>
4.2  $\star$  Write and edit d... Create and edit... On<br>
4.4  $\star$  4.4 Similar apps  $\rightarrow$ 曲  $\blacksquare$ ×

Installation begins…

…and is now complete.

Zoom is now installed and ready for use.

 $09:42$   $\bullet$  $\mathbb{N} \ast \, \text{\textcircled{a}}\ \text{and}\ \text{\textcircled{b}}$  $Q \psi$  $\leftarrow$ zoom ZOOM Cloud Meeti..  $\odot$ 6  $Cancel$ Pending... 500M+<br>Downloads  $\frac{3}{PEGI}$  3  $\odot$  $3.6 \star$ <br>1M revie free HD meeting app with video and so<br>up to 100 people cuoin is a You might also like  $\rightarrow$ Microsoft Teams<br> $4.2 *$ Microsoft Word:<br>Write and edit d.<br>4.4  $\star$  $M_0$ <br>On<br> $A \leq$ Similar apps  $\rightarrow$ 自 n  $\triangle$  $09:43$  O N \* 全 N ...| (D)  $\alpha$  $\mathbb Q$  $\leftarrow$ zoom ZOOM Cloud Meetings <sup>@</sup> Open  $\Box$  $\frac{3}{2}$ 500M+<br>Downloads  $3.6 \star$ <br>1M revie IN ES You might also like  $\rightarrow$  $\mathsf{T}$ **M** Microsoft Teams<br>  $4.2\,\star$ Microsoft Word:<br>Write and edit d...<br>4.4  $\star$ Microsoft Excel:<br>Create and edit...  $\frac{M}{0}$ <br>4.3 Similar apps  $\rightarrow$  $\theta$   $\theta$  $\lhd$ **OCESSI** 

#### **iOS Installation**

09:39 Wed 23 Dec Open the Apple Store, search and install 'Zoom Cloud Meetings' and click to Install…

 $\epsilon$  Search

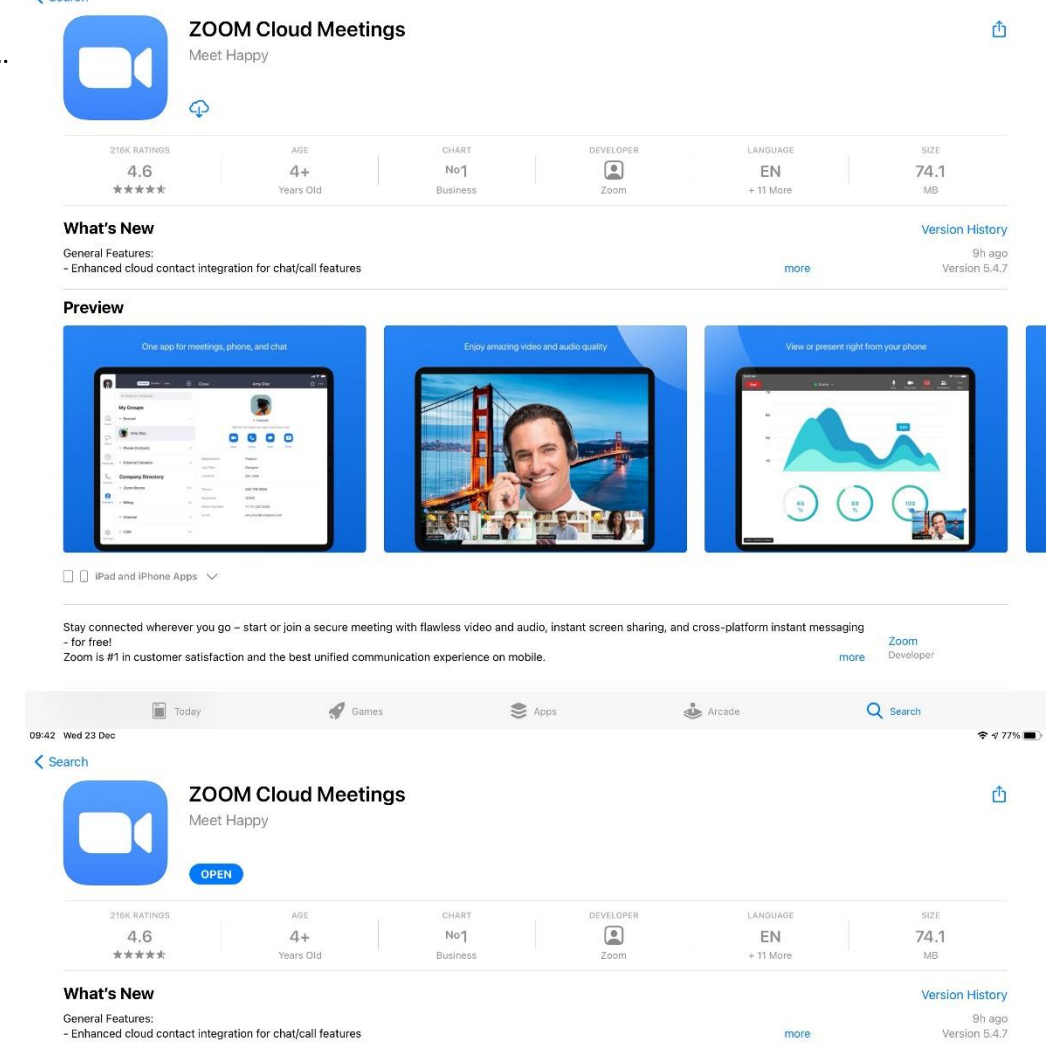

 $317\%$ 

Installation is complete.

gs, phone, and cha

 $\ddot{\phantom{1}}$  $\begin{array}{c|c} \circ & \circ & \circ \end{array}$  $\frac{1}{2}$  $\begin{array}{c} \hline \rule{0pt}{2.5ex} \rule{0pt}{2.5ex} \$ 

Preview

 $\Box$   $\Box$  iPad and iPhone Apps  $\checkmark$ 

Stay connected wherever you go – start or join a secure meeting with flawless video and audio, instant screen sharing, and cross-platform instant messaging<br>- for free!<br>Zoom is #1 in customer satisfaction and the best unifi Zoom<br>Developer

 $\blacksquare$  Today  $\blacktriangleright$  Games  $\text{S}$  Apps  $\overset{\bullet}{\iff}$  Arcade Q Search

more

 $\frac{1}{2}$ 

## **The Bassetlaw & District Cricket League**

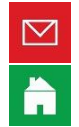

enquiries@bdcl.org.uk

www.bdcl.org.uk

bassetlawdcl.play-cricket.com

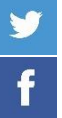

@BDCL\_official

www.facebook.com/BDCLofficial